## SAP ABAP table J\_7LPRINTER\_F4 {Generated Table for View}

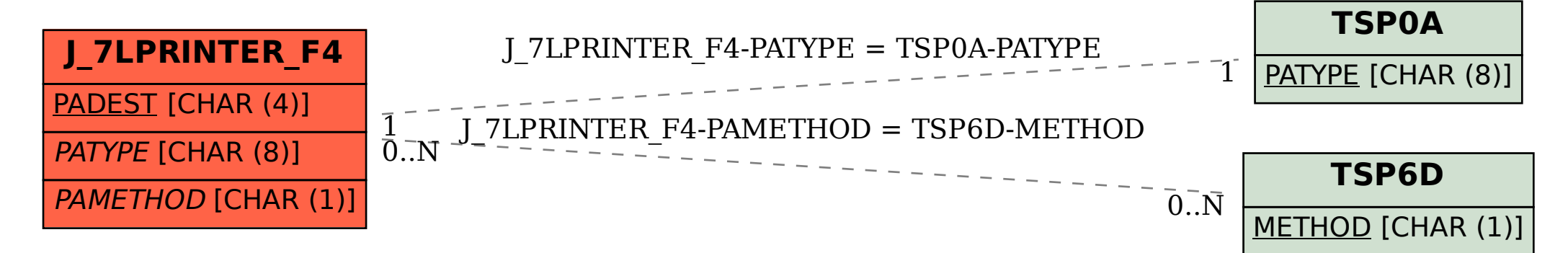